## **AvaSoft-Full and AvaSoft-All**

## **AvaSoft-Full**

The AvaSoft-Full version offers many more possibilities and options than AvaSoft-Basic. In the table below you can find the similarities and differences between the two versions.

## **AvaSoft-All**

For the greatest flexibility, AvaSoft-All includes AvaSoft-Full and all application modules described in the subsequent pages. This means you can do color, irradiance, chemometry measurements, process control and real-time exporting to Excel all in one convenient software package.

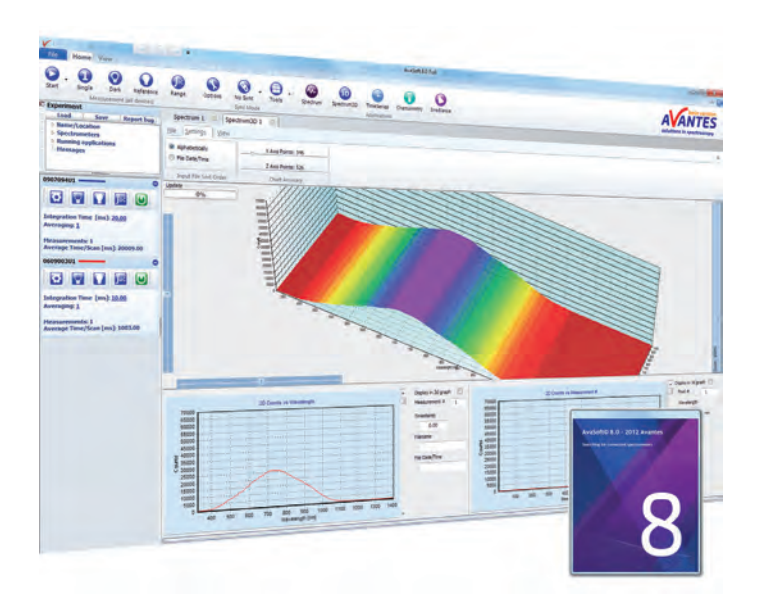

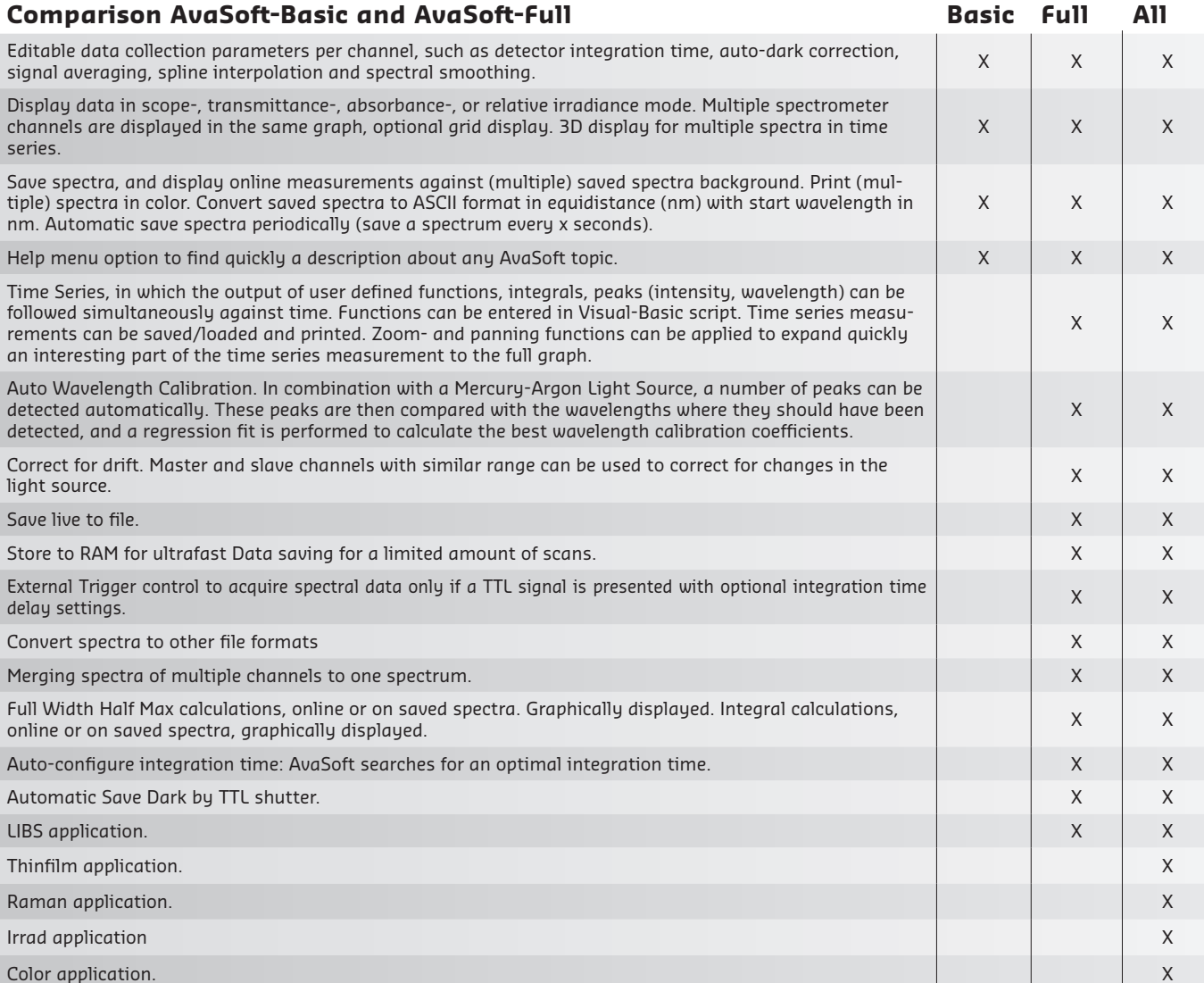

## **Ordering Information**

**AvaSoft-Full** • Full version AvaSpec software for Microsoft Windows

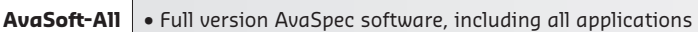

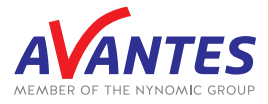

WWW.phototechnica.co.jp 〒336-0017 埼玉県さいたま市南区南浦和 1-2-17 TEL:048-871-0067 FAX:048-871-0068 フォトテクニカ株式会社 e-mail:voc@phototechnica.co.jp